## Tutorial 3 – Digitizing Map Data

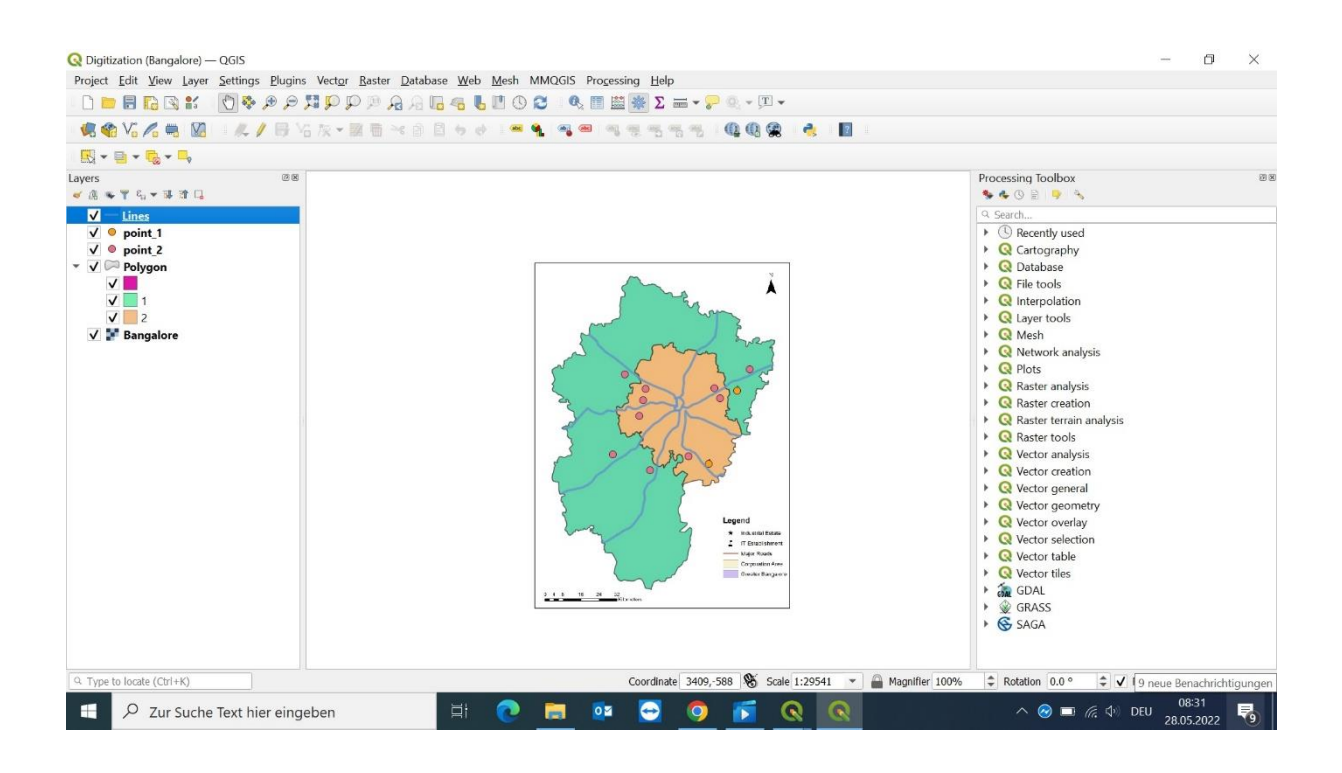

# Tutorial 4 - Importing Spreadsheets

### 1) Importing CSV

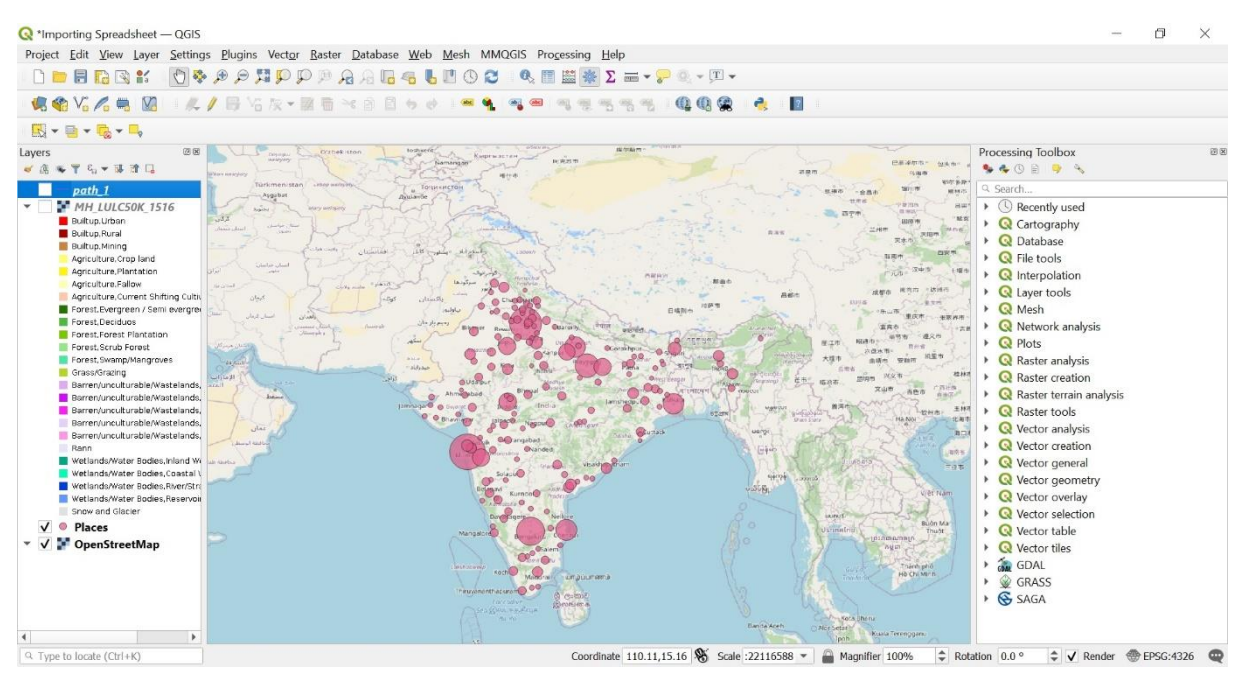

### 2) PointToPath

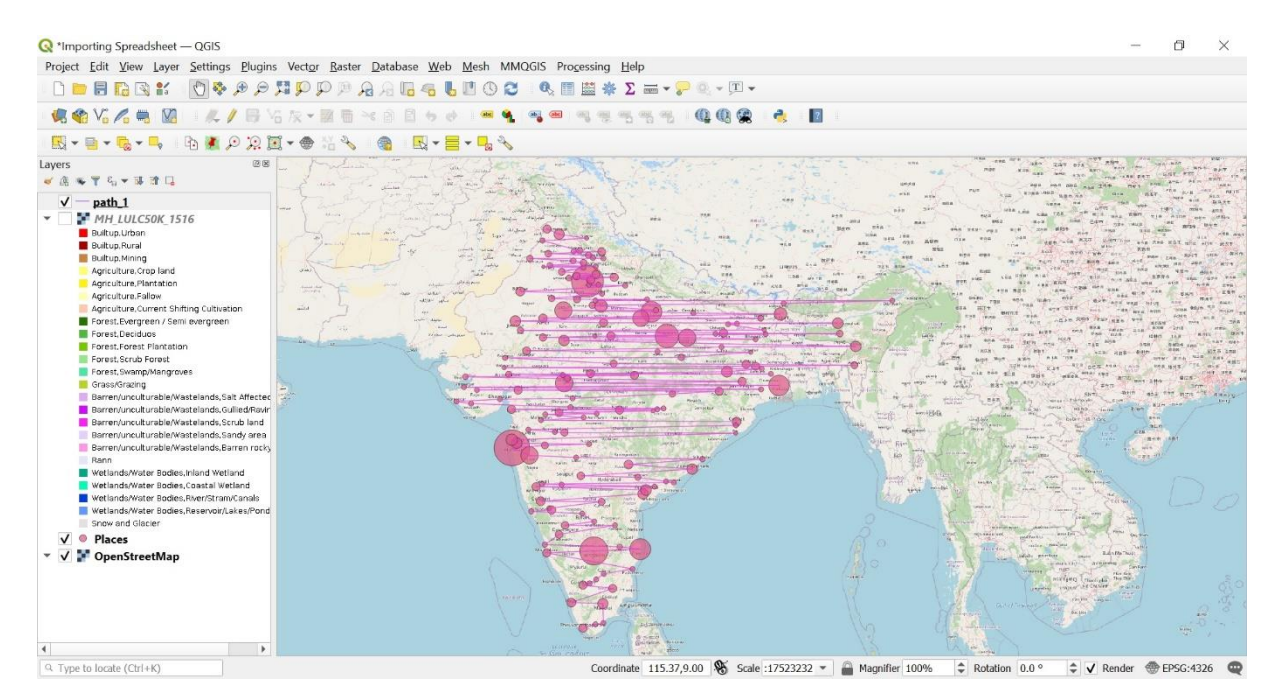

# 3) WMS

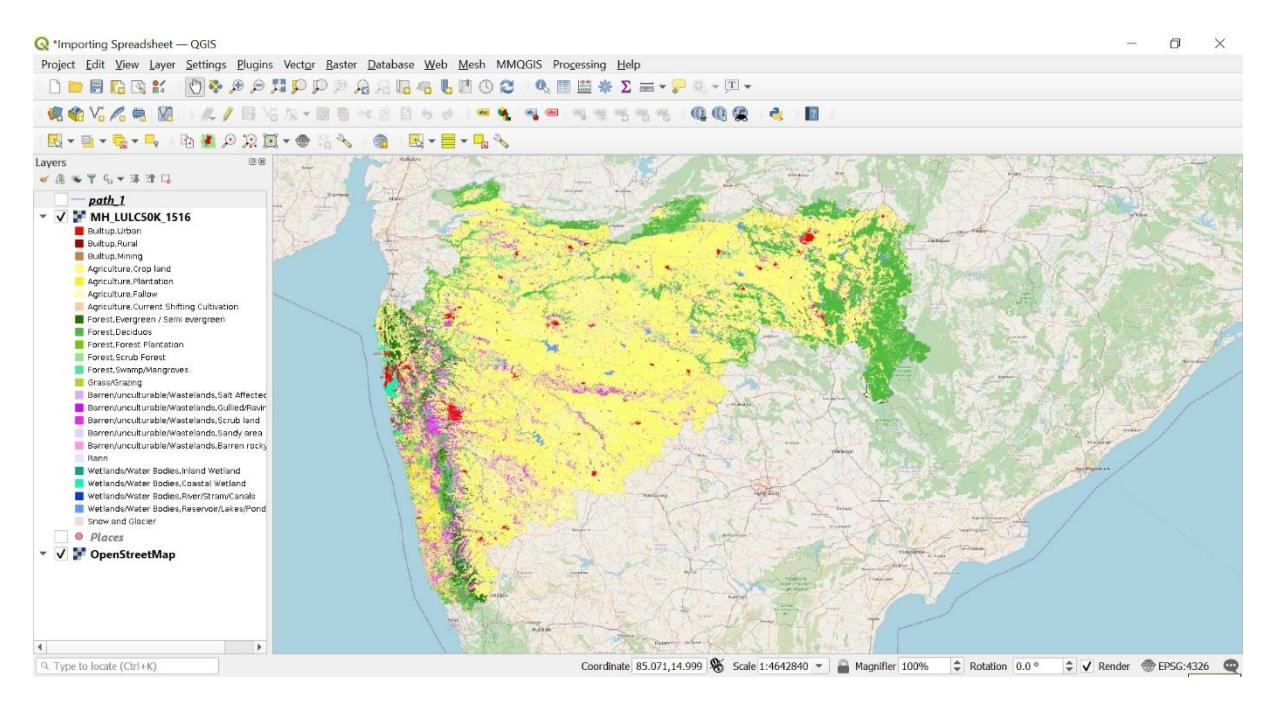

### Tutorial 8 – Creating a Map

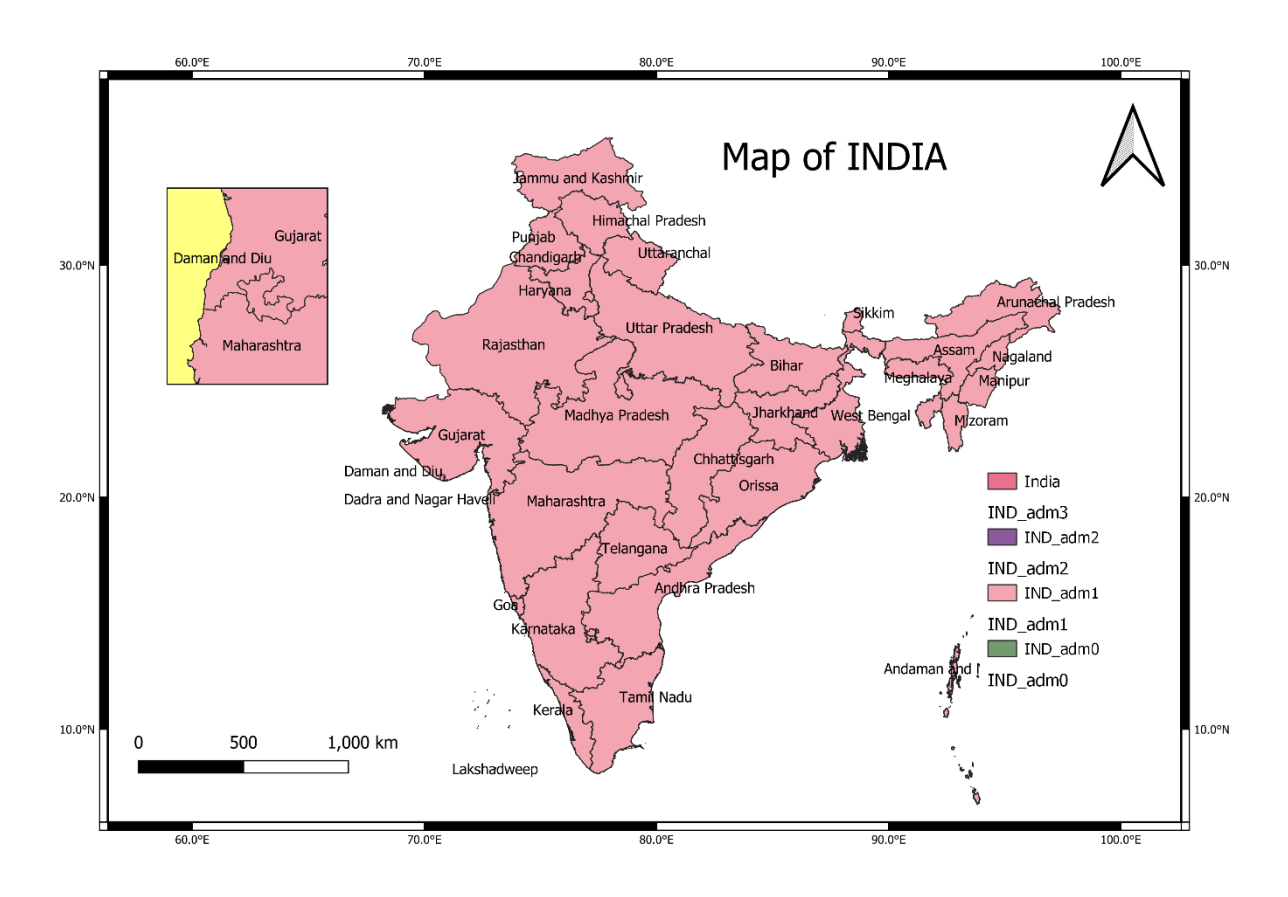

#### Tutorial 9 - Creating Dataset Using Google Earth Pro

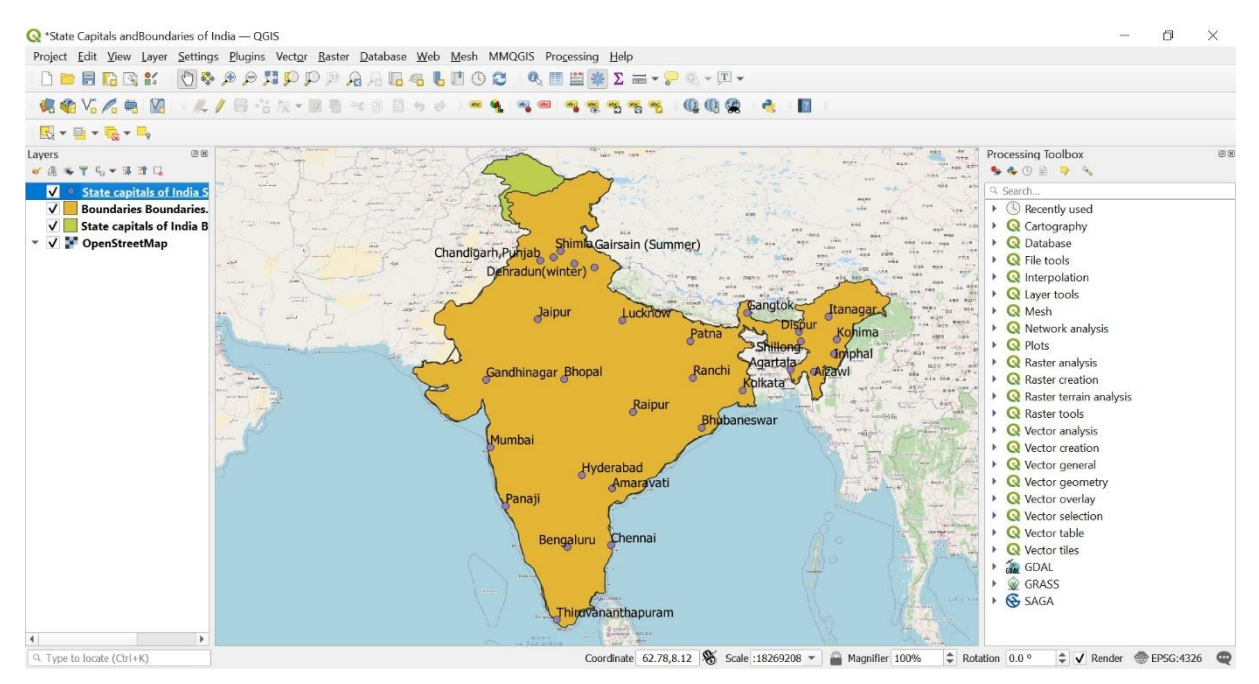

# Tutorial 10 – Plugins

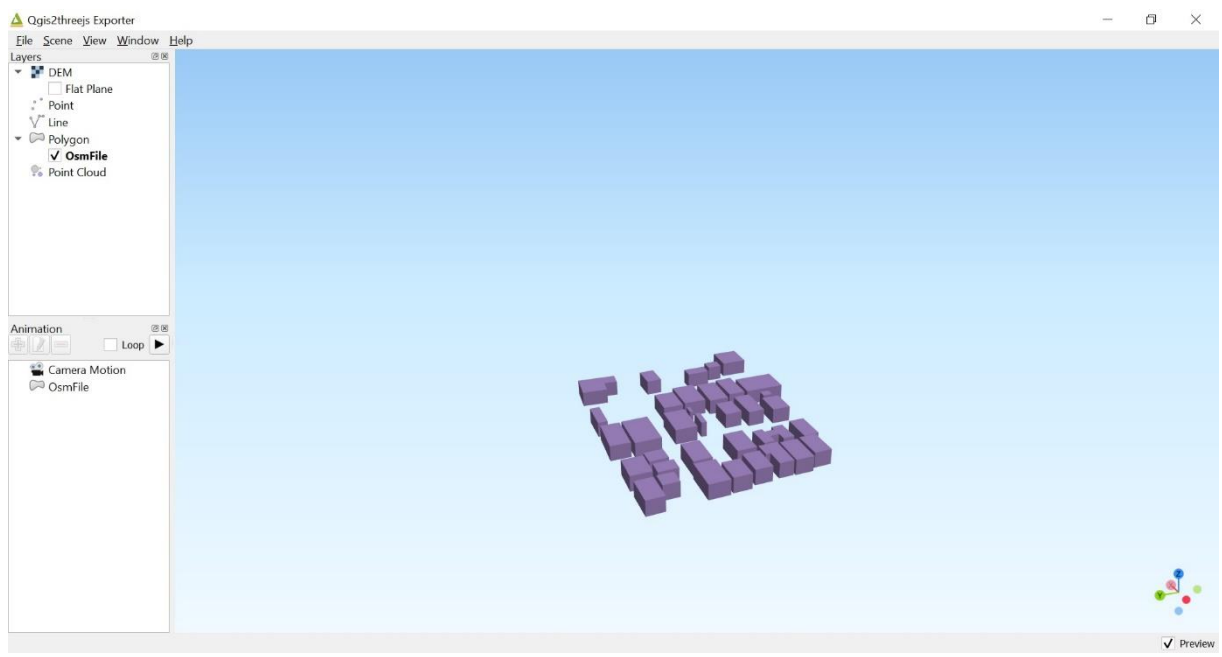

## Tutorial 13 - DEM Analysis

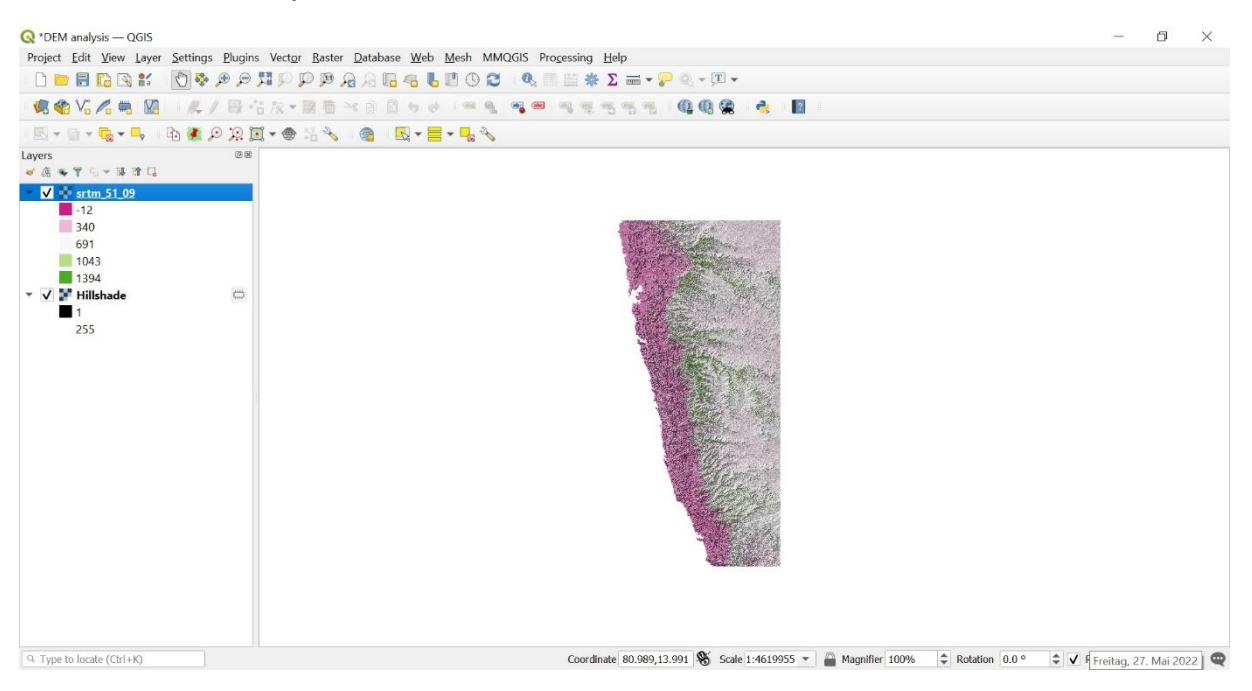

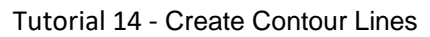

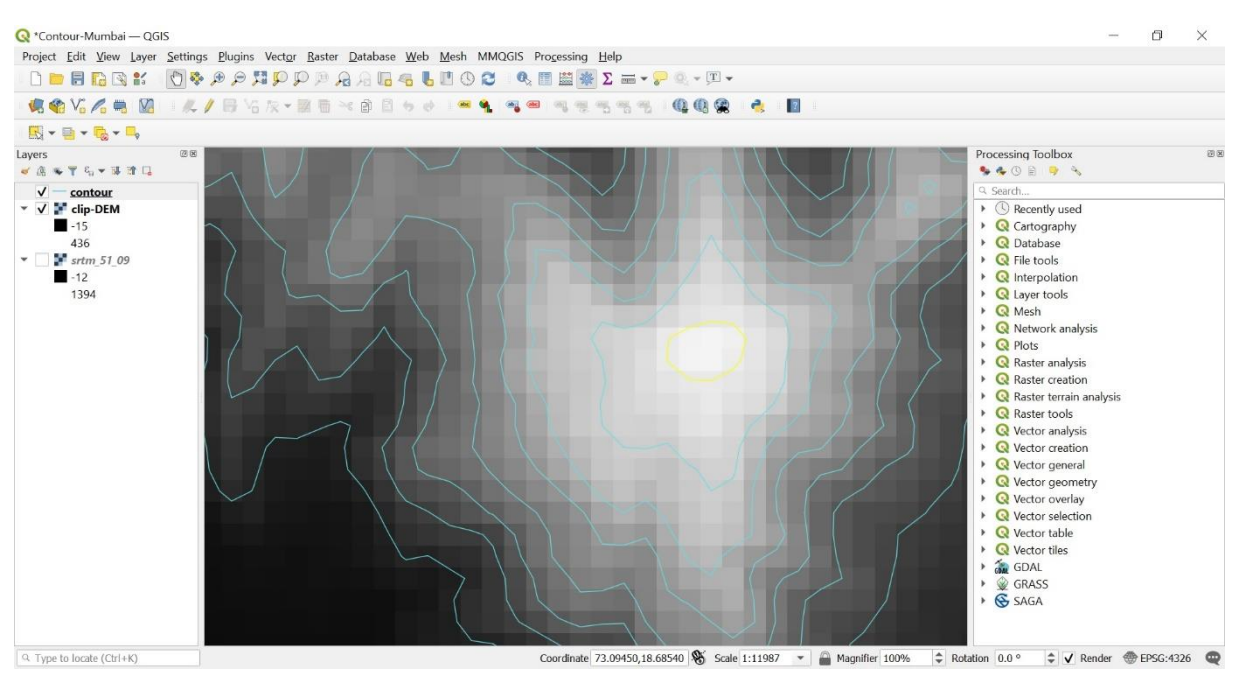